Научная статья УДК 621.396.677 DOI: https://doi.org/10.18127/j00338486-202103-14

# **Топология линий задержки в печатной линзе Ротмана\***

# **А.Ю. Селютин<sup>1</sup>**

1 (г. Ростов-на-Дону, Россия) <sup>1</sup>seal103@mail.ru

### **Аннотация**

**Постановка проблемы.** Печатные линзы Ротмана являются перспективными диаграммообразующими устройствами для систем радиолокации и связи с подвижными объектами. При построении топологии линзы самой сложной её частью оказывается система микрополосковых линий задержки.

**Цель.** Разработка топологии линий задержки, которая может быть легко воспроизведена и проанализирована широким кругом программных средств.

**Результаты.** Предложена одна из возможных топологий и получены простые аналитические выражения для её построения. Приведён пример разработки линзы Ротмана с использованием полученных соотношений.

**Практическая значимость.** Применение предложенной топологии значительно упрощает анализ печатных линз Ротмана в программах электродинамического моделирования.

#### Ключевые слова

Диаграммообразующие устройства, линза Ротмана, линия задержки, несимметричная микрополосковая линия.

#### Для цитирования

Селю тин А.Ю . **Топология линий задержки в печатной линзе Ротмана // Радиотехника. 2021. Т. 85. № 3. С. 134−147. DOI: https://doi.org/10.18127/j00338486-202103-14** 

A brief version in English is given at the end of the article

#### **Введение**

Выполненная по печатной технологии линза Ротмана является, пожалуй, самым простым в изготовлении и эксплуатации диаграммообразующим устройством СВЧ-диапазона. Необходимое амплитудно-фазовое распределение создаётся в ней при прохождении сигнала от выбранного порта возбуждения через тело линзы и систему линий задержки. Для линий задержки вычисляются лишь координаты точек подключения и нормированные длины. Топология полосков при этом никак не оговаривается, что даёт большую свободу в выборе рисунка линий. Однако для решения практических задач, связанных с конструированием и электродинамическим моделированием, предпочтительно иметь готовый шаблон. Пусть даже частного вида, но легко воспроизводимый и корректируемый.

Далее рассматривается вариант топологии линий задержки (ЛЗ), описываемый кусочнонепрерывными функциями. Элементарный характер функций делает такую форму сравнительно простой для построения и различных видов анализа.

## **Общее описание**

Для построения осесимметричной трехфокусной линзы с принудительным преломлением согласно [1] необходимо задать массив ординат излучателей линейной решетки  $\{y_{a_1},y_{a_2},\!...,y_{a_n}\},$  углы фокусировки  $\lceil 0, \pm \alpha_f \rceil$ , расстояние до внеосевых фокусов *F* и параметр  $g = G/F$  (где  $G$  – расстояние до главного (осевого) фокуса).

Все построения выполняются во фронтальной системе координат (ФСК) *XY*. Ось 0*X* − ось симметрии линзы. Нумерация выходных каналов, соответствующих им точек подключения и ЛЗ ведется сверху вниз от 1 до *n*, где *n* − полное число выходных каналов. Общий вид топологии представлен на рис. 1.

\_\_\_\_\_\_\_\_\_\_\_\_\_\_\_\_

<sup>©</sup> Селютин А.Ю., 2021 **(\*** − **статья представлена в варианте автора)**

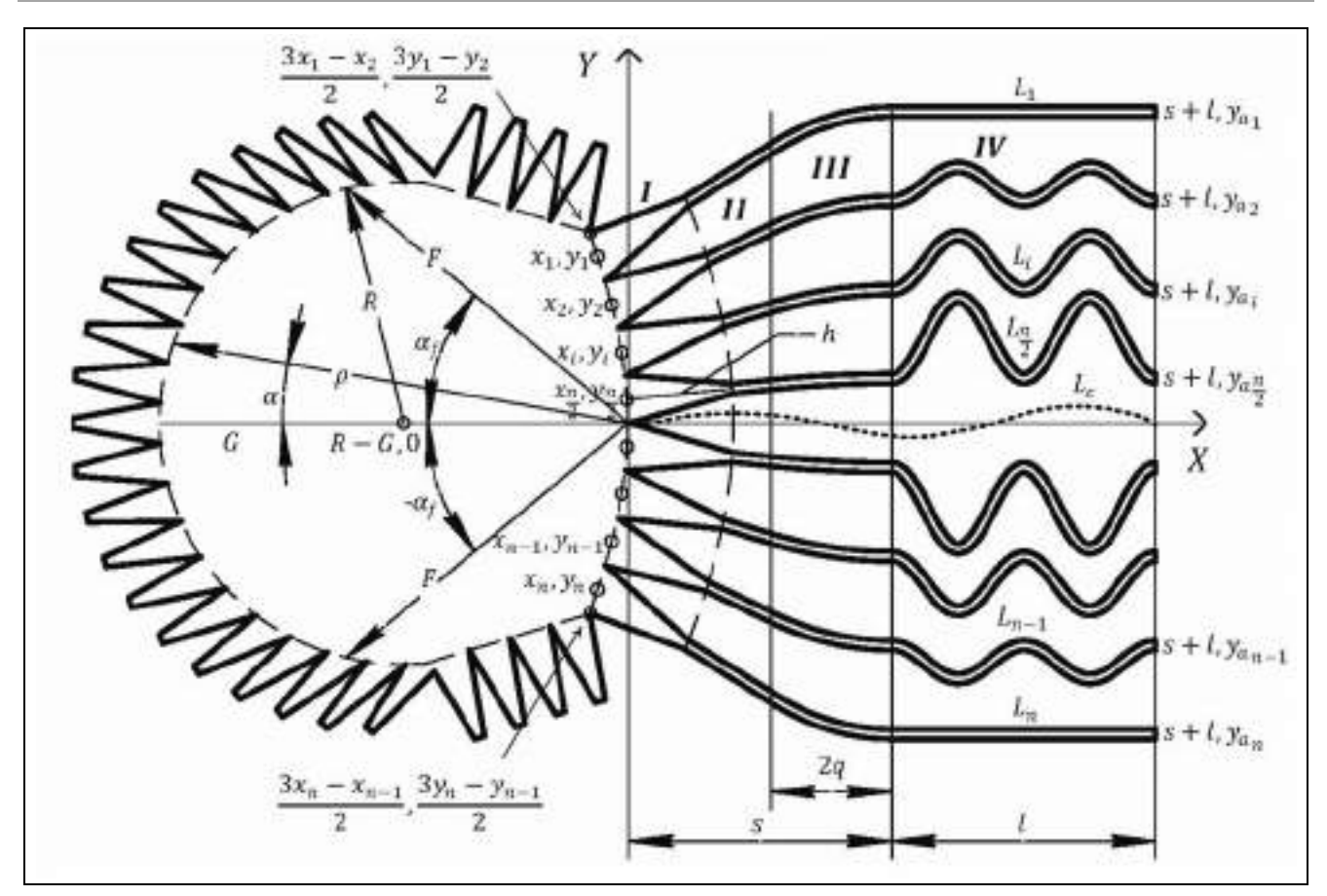

Рис. 1. Общий вид топологии Fig. 1. General view of delay line topology

Координаты точек подключения  $(x_i, y_i)$  на фронтальной поверхности линзы и нормированные разности длин  $\omega_i$  ЛЗ между *i*-й точкой подключения и *i*-м излучателем с ординатой  $y_{a_i}$  вычисляются по формулам (1а-в) и (2а-г):

$$
\omega_i = \frac{L_i - L_c}{F} = \frac{-b - \sqrt{b^2 - 4ac}}{2a},\tag{1a}
$$

$$
x_i = \frac{F}{\left(\cos\left(\alpha_f\right) - g\right)} \left( \sqrt{\frac{\varepsilon_{\omega}}{\varepsilon}} \omega_i \left(g - 1\right) + \frac{\eta_i^2 \sin^2\left(\alpha_f\right)}{2\varepsilon} \right),\tag{16}
$$

$$
y_i = \frac{y_{a_i}}{\sqrt{\varepsilon}} \left( 1 - \sqrt{\frac{\varepsilon_{\omega}}{\varepsilon}} \omega_i \right),\tag{1B}
$$

где

$$
\eta_i = \frac{y_{a_i}}{F} \tag{2a}
$$

$$
a = \frac{\varepsilon_{\omega}}{\varepsilon} \left( 1 - \frac{\eta_i^2}{\varepsilon} - \left( \frac{g - 1}{g - \cos(\alpha_f)} \right)^2 \right);
$$
 (26)

$$
b = \sqrt{\frac{\varepsilon_{\omega}}{\varepsilon}} \left( \frac{2g(g-1)}{g - \cos(\alpha_f)} - \frac{(g-1)\eta_i^2 \sin^2(\alpha_f)}{\varepsilon (g - \cos(\alpha_f))^2} + \frac{2\eta_i^2}{\varepsilon} - 2g \right);
$$
 (2B)

$$
c = \frac{g\eta_i^2 \sin^2(\alpha_f)}{\varepsilon (g - \cos(\alpha_f))} - \frac{\eta_i^4 \sin^4(\alpha_f)}{4\varepsilon^2 (g - \cos(\alpha_f))^2} - \frac{\eta_i^2}{\varepsilon};
$$
\n(2r)

 $\varepsilon$  − диэлектрическая проницаемость подложки, на которой выполнена линза;  $\varepsilon_{\omega}$  – эффективная диэлектрическая проницаемость несимметричной микрополосковой ЛЗ; *Li* − длина ЛЗ между *i-*й точкой подключения и *i*-м излучателем; L<sub>c</sub> − длина пути между центрами фронтальной поверхности и линейной решетки.

Вдоль L<sub>c</sub> не всегда проходит реальная физическая трасса. Например, в решетке из четного числа элементов центральный излучатель отсутствует и L<sub>c</sub> служит лишь для масштабирования. Разница между  $\varepsilon$  и  $\varepsilon_{\omega}$  связана с тем, что в несимметричной микрополосковой линии (НМПЛ) поле распространяется не только внутри подложки, но и в свободном пространстве около полоска, поэтому  $\varepsilon > \varepsilon_{\omega}$ . Таким образом,  $\varepsilon_{\omega}$  зависит от поперечного сечения ЛЗ, которое меняется вдоль трассы по заранее неизвестному закону. Например, всегда есть переход переменного сечения между телом линзы и НМПЛ (рупор подключения), а сама НМПЛ между точками подключения делает хотя бы один поворот. Чем больше угол поворота, тем сильнее распределение поля в нем отличается от поля прямолинейного участка НМПЛ и тем больше разница в эффективных диэлектрических проницаемостях указанных областей. Длина рупора, углы поворотов и их расположение на начальном этапе проектирования линзы неизвестны, что делает нерешаемой задачу точного определения  $\varepsilon_{\omega}$ . Поэтому для расчета  $\varepsilon_{\omega}$  необходимы некоторые упрощающие предположения, о которых будет сказано далее.

Нормированная к *F* ошибка разности хода лучей от точек решетки с ординатами ( $y_a$ , 0) имеет вид

$$
\delta(\alpha)_i = \left(\frac{\sqrt{x_i^2 + y_i^2 + \rho^2 + 2x_i\rho\cos(\alpha) - 2y_i\rho\sin(\alpha)} - \rho}{F}\right)\sqrt{\varepsilon} + \omega_i\sqrt{\varepsilon_o} + \eta_i\sin(\alpha),\tag{3}
$$

где  $\rho$  и  $\alpha$  – полярные координаты источника возбуждения, находящегося на кривой сканирования.

Аналитическое выражение для  $\rho$  зависит от вида кривой. Чаще всего это дуга радиуса  $R$  с центром в точке (*R*−*G*,0). Тогда

$$
R = F\left(\frac{1 + g^2 - 2g\cos(\alpha_f)}{2(g - \cos(\alpha_f))}\right),
$$
  
\n
$$
\rho = F\left(\frac{(g^2 - 1)\cos(\alpha) + \sqrt{(g^2 - 1)^2 \cos^2(\alpha) - 4g(g - \cos(\alpha_f))(g\cos(\alpha_f) - 1)}}{2(g - \cos(\alpha_f))}\right).
$$
\n(4)

Минимизация семейства функций  $|\delta(\alpha)_i|$ ,  $i = 1,...,n$ , при внефокусном расположении источника ( 0 < < <sup>α</sup> <sup>α</sup> *<sup>f</sup>* ) используется для уточнения значения *g*. Существенно упрощающее выкладки *g* = 1 не оптимально по критерию min $(|\delta(\alpha)_i|)$ , а на ограниченность рекомендованного в [1] соотношения 2 1 2  $g=1+\frac{\alpha_f^-}{2}$  указано в [2]. Приемлемым считается значение  $\left|\delta(\alpha)_i\right|$  ~ 10<sup>-4</sup> [1, 3, 4]. Однако практика антенных измерений показывает, что волну можно считать плоской, если разность фаз в раскрыве не превышает  $\frac{\pi}{8}$ . Поэтому правомерно и значительно более мягкое условие  $|\delta(\alpha)| < \frac{\lambda_{\min}}{16F}$ . В любом случае F должно быть достаточно большим, чтобы фронтальная поверхность находилась в дальней зоне источников возбуждения.

## Требования к топологии

Самым очевидным из дополнительных требований к топологии ЛЗ является минимальность потерь распространения, вызванных поглощением энергии в проводниках полосков и материале подложки. Для их уменьшения нужно укорачивать трассу, которая в этом случае представляется композицией прямых отрезков. Однако при резком изменении направления полоска в месте излома возникают отраженные волны (потери отражения) и увеличивается паразитное излучение. Для борьбы с отражениями увеличивают радиус поворота, что ведет к возрастанию длины трассы. Поэтому, выбирая топологию ЛЗ, необходимо учесть взаимоисключающие требования малости длины и максимальности радиусов поворота, а также исключить возможность перехлеста соседних ЛЗ и минимизировать их взаимное влияние.

Один из вариантов такой топологии для четного числа выходных каналов представлен на (рис. 1) на примере 8-канальной линзы. Пространство, заполненное линиями, делится на область разведения с и область выравнивания *l*. В области разведения происходит безотражательное снятие сигнала с окрестностей точек подключения  $\{(x_1, y_1), (x_2, y_2), ..., (x_n, y_n)\}$  и передача его в точки  $\{(s, y_{a_1}), (s, y_{a_1}), ..., (s, y_{a_n})\}$ . Расчетные разности хода  $\{\omega_1, \omega_2, ..., \omega_n\}$  создаются в области выравнивания с помощью линии вида «синус квадрат». Число периодов т линии выравнивания одинаково для всех каналов, а амплитуды рассчитываются так, чтобы в крайних каналах с номерами 1 и п синусоида вырождалась в прямую линию. Это требование обусловлено распространенными конструкциями антенных решеток, в которых далеко не всегда есть место за пределами антенного полотна и размещение изгибов боковых линий не представляется возможным.

Каждая ЛЗ состоит из следующих участков: рупор подключения (I), отрезок разведения (II), дуга поворота (III) и линия выравнивания (IV). Таким образом, для проектирования устройства нужно задать еще пять параметров:  $h$  – длину рупора подключения;  $s$  – длину области разведения;  $q$  – полуширину участка поворота;  $l$  – длину области выравнивания;  $m$  – число периодов линии выравнивания. За исключением (I), ширина полоска на всех участках постоянна и равна w.

Далее будем предполагать, что h мала по сравнению с полной длиной ЛЗ, а повороты НМПЛ достаточно плавные и распределение поля в них практически не отличается от поля на прямолинейных участках. Тогда при расчете  $\varepsilon_{\omega}$  можно пользоваться формулами для эффективной диэлектрической проница-

емости НМПЛ [5]. Оптимальной по потерям распространения и излучения является линия с  $\frac{w}{H} \ge 1$ , где  $H$  – толщина подложки. Поэтому в (1б-2в):

$$
\varepsilon_{\omega} = \frac{\varepsilon + 1}{2} + \frac{\varepsilon - 1}{2} \left( 1 + 12 \frac{H}{w} \right)^{\frac{1}{2}}.
$$
\n<sup>(5)</sup>

# Опорные кривые

Линию, лежащую в плоскости полоска и равноудаленную от его краев, будем далее называть опорной кривой (ОК). Ее удобно использовать при вычислении длин различных участков ЛЗ и построении контуров полосков.

Опорная кривая (ОК) ЛЗ кусочно-непрерывна и состоит из трёх участков: рупор подключения и отрезок разведения (*I,II*), дуга (*III*) и «синус квадрат» (*IV*) (рис. 2).

Радиотехническая аппаратура и ее применение

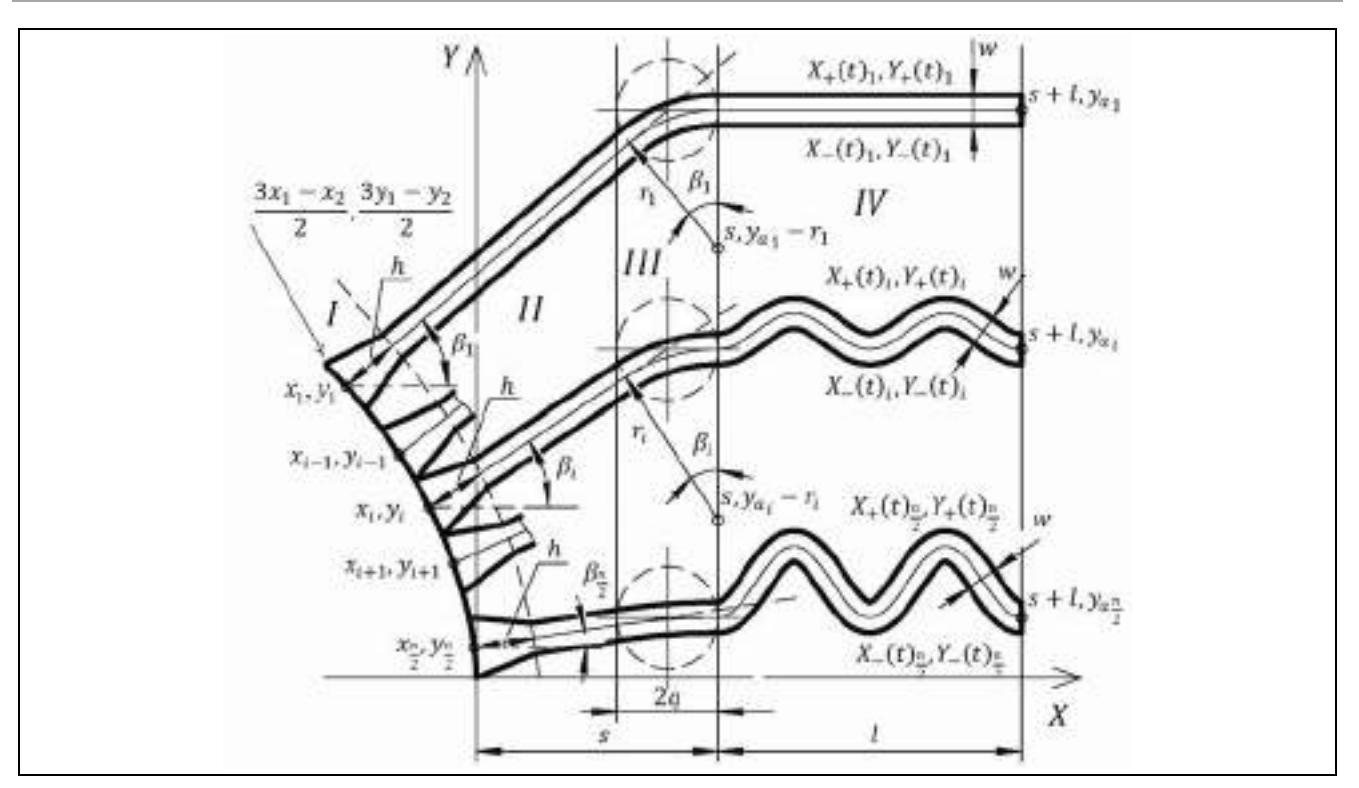

Рис. 2. Геометрический смысл параметров топологии Fig. 2. Geometric meaning of topology parameters

**Участки (I, II).** На этом участке ОК - прямая вида

$$
(x) = y_i + (x - x_i) \text{tg}(\beta_i)
$$

 $(6)$ 

где

 $\mathcal{Y}$ 

$$
\beta_i = \arctg\left(\frac{y_{a_i} - y_i}{s - q - x_i}\right)
$$

Рупоры соседних каналов смыкаются друг с другом. Точки смыкания располагаются посередине между точками подключения. Так, у *i*-го канала верхний край рупора начинается в точке , а нижний – в точке  $\left(\frac{x_i + x_{i+1}}{2}, \frac{y_i + y_{i+1}}{2}\right)$ . Рупоры 1-го и *n*-го каналов симметричны  $x_i + x_{i-1}$   $y_i + y_{i-1}$  $\overline{2}$  $\overline{2}$ 

относительно соответствующих ОК.

Таблица 1. Координаты начал рупоров подключения в крайних каналах  $(\kappa + \nu)$  – точка над ОК,  $\kappa \rightarrow \nu$  – точка под ОК)

| 1-канал | $\left(\frac{3x_1-x_2}{2}, \frac{3y_1-y_2}{2}\right)$        |  |  |
|---------|--------------------------------------------------------------|--|--|
|         | $\left(\frac{x_1+x_2}{2},\frac{y_1+y_2}{2}\right)$           |  |  |
|         |                                                              |  |  |
| п-канал | $\left(\frac{x_{n-1}+x_n}{2}, \frac{y_{n-1}+y_n}{2}\right)$  |  |  |
|         | $\left(\frac{3x_n-x_{n-1}}{2},\frac{3y_n-y_{n-1}}{2}\right)$ |  |  |

**Участок (III).** Здесь ОК – дуга радиуса  $r_i$  с углом раскрыва  $\beta_i$  (6) и центром в точке  $(s, y_{a_i} - r_i)$ :

$$
r_i = \frac{q}{\text{tg}(\beta_i/2)}.\tag{7}
$$

Касательные к краям дуги пересекаются в точке  $(s-q, y_{a_i})$ . Таким образом, независимо от величин  $r_i$ 

и  $\beta_i$  дуга остается вписанной в окружность радиуса q с центром  $(s-q, y_{a_i})$ .

Участок (IV). На этом участке ОК описывается кривой вида

$$
y(x) = y_{a_i} + \xi_i \frac{l}{m} \sin^2 \left( \pi \frac{m}{l} (x - s) \right),
$$

где  $\xi_i$  – амплитудный множитель;  $m$  – число периодов линии выравнивания.

Далее коэффициентом замедления будем называть отношение длины кривой между двумя некоторыми точками к длине отрезка, соединяющего те же точки. Физический смысл названия понятен, если под кривой и отрезком понимать альтернативные пути распространения сигнала.

Если участок кривой вида

 $\sqrt{ }$ 

$$
y(x) = \xi x_T \sin^2\left(\pi \frac{x}{x_T}\right) \tag{8}
$$

содержит целое число периодов  $x_T$ , то коэффициент замедления  $v(\xi)$  равен

$$
v(\xi) = \frac{1}{x_T} \int_0^{x_T} \sqrt{1 + \xi^2 \pi^2 \sin^2 \left(2\pi \frac{x}{x_T}\right)} dx.
$$

Для практики, однако, актуальней задача нахождения амплитудного множителя  $\xi$  по известному v. Искомая зависимость является решением интегрального уравнения

$$
v = \frac{2}{\pi} \int_{0}^{\frac{\pi}{2}} \sqrt{1 + \xi(v)^2 \pi^2 \sin^2(p)} dp,
$$
\n(9)

и в элементарных функциях не выражается, но кусочно-непрерывная аппроксимация позволяет рассчитывать  $\xi(v)$  с точностью около 1%:

$$
\xi(\nu) \approx \begin{cases}\n0,52\sqrt{1-\sqrt{4-3\nu}} & \text{npu } 1 \le \nu \le 1,1, \\
\frac{3,7\nu^2 - 3,83\nu + 0,3}{7\nu - 5} & \text{npu } 1,1 < \nu \le 3,6, \\
\frac{\nu}{4} - 0,025 + \sqrt{\left(\frac{\nu}{4} - 0,025\right)^2 - 0,1} & \text{npu } \nu > 3,6.\n\end{cases}
$$
\n(10)

Радиус кривизны (8) минимален в точках экстремума и равен  $r_{\text{tmin}} = \frac{x_T}{2\pi^2 \epsilon}$ . Полная длина *i*-й ЛЗ определяется выражением  $L_i = \sqrt{(y_{a_i} - y_i)^2 + (s - q - x_i)^2} - q + r_i \beta_i + v_i l$ . Крайние линии выравнивания вырождаются в прямые  $(\xi_1 = \xi_n = 0)$ , поэтому  $\nu_1 = \nu_n = 1$ .

Для того, чтобы в рассматриваемой топологии обеспечить расчетные разности хода  $\{\omega_1, \omega_2, ..., \omega_n\},$ коэффициенты замедления должны иметь вид:

Радиотехника, т. 85, № 3, 2021 г., с. 134-147

$$
v_i = 1 + \frac{1}{l} \left\{ \sqrt{\left(y_{a_1} - y_1\right)^2 + \left(s - q - x_1\right)^2} - \sqrt{\left(y_{a_i} - y_i\right)^2 + \left(s - q - x_i\right)^2} + q \left[ \frac{\beta_1}{\text{tg}(\beta_1/2)} - \frac{\beta_i}{\text{tg}(\beta_i/2)} \right] - (\omega_1 - \omega_i) F \right\}.
$$
 (11)

Соответствующие им амплитудные множители  $\xi_i(v_i)$  линий выравнивания вычисляются путём решения (9) или, приближенно, по (10).

## Контуры линий задержки

Края полоска равноудалены от ОК. В табл. 2 приведены кусочно-непрерывные параметрические выражения для верхнего  $(X_+(t)_i, Y_+(t)_i)$  и нижнего  $(X_-(t)_i, Y_-(t)_i)$  края *i*-й ЛЗ (см. рис. 2). Применение функции «сигнум»:

$$
sgn(z) = \begin{cases} 1; z > 0 \\ 0; z = 0 \\ -1; z < 0 \end{cases} = \begin{cases} \frac{z}{|z|}, z \neq 0 \\ 0, z = 0 \end{cases}
$$

позволяет однотипным образом записать координаты начал всех рупоров, учтя табл. 1. Машинное построение топологии так же упрощается благодаря функции sgn(z).

Вертикальные отрезки

$$
X_i(t) = s + l, \quad Y_i(t) = y_{a_i} + t, \quad -\frac{w}{2} \le t \le \frac{w}{2}
$$
\n(12)

ограничивают *і*-ю ЛЗ справа.

Радиус дуги поворота минимален в 1-м канале и максимален в  $\frac{n}{2}$ -м. Однако он не может быть меньше полуширины полоска  $\frac{w}{2}$ , а при максимально возможном  $r_n$  в  $\frac{n}{2}$ -м канале исчезает отрезок разведения (II) и дуга поворота (III) стыкуется с рупором подключения (I) непосредственно. Отсюда следует ограничение на параметры области разведения:

$$
\frac{w(x_1-s)}{2(y_{a_1}-y_1-w)}\left(1-\sqrt{1+\frac{(y_{a_1}-y_1-w)(y_{a_1}-y_1)}{(x_1-s)^2}}\right) \le q \le \frac{\left(y_{a_n}-y_n\right)^2}{2\left(s-x_n+h\right)} + \frac{\left(s-x_n-h\right)}{2}.
$$
\n(13)

Частным случаем (13) является уравнение для нахождения минимального размера области разведения  $s_{\min}$ :

$$
\sqrt{1 + \frac{(y_{a1} - y_1 - w)(y_{a_1} - y_1)}{(x_1 - s_{\min})^2}} = 1 - \frac{(y_{a_1} - y_1 - w)\left(\left(y_{a_n} - y_n\right)^2 + \left(s_{\min} - x_n\right)^2 - h^2\right)}{w(x_1 - s_{\min})\left(s_{\min} - x_n + h\right)}.
$$
\n(14)

Подставив решения уравнения (14) в (13), получаем минимальную полуширину участка поворота  $q_{\text{min}}$ :

$$
q_{\min} = \frac{w(x_1 - s_{\min})}{2(y_{a_1} - y_1 - w)} \left( 1 - \sqrt{1 + \frac{(y_{a_1} - y_1 - w)(y_{a_1} - y_1)}{(x_1 - s_{\min})^2}} \right).
$$
 (15)

При  $s = s_{\text{min}}$  и  $q = q_{\text{min}}$  в 1-м канале исчезает нижний край дуги поворота полоска (табл. 2, «нижний край», строка III), а в  $\frac{n}{2}$ -м канале – оба края отрезка разведения (табл. 2, строки II).

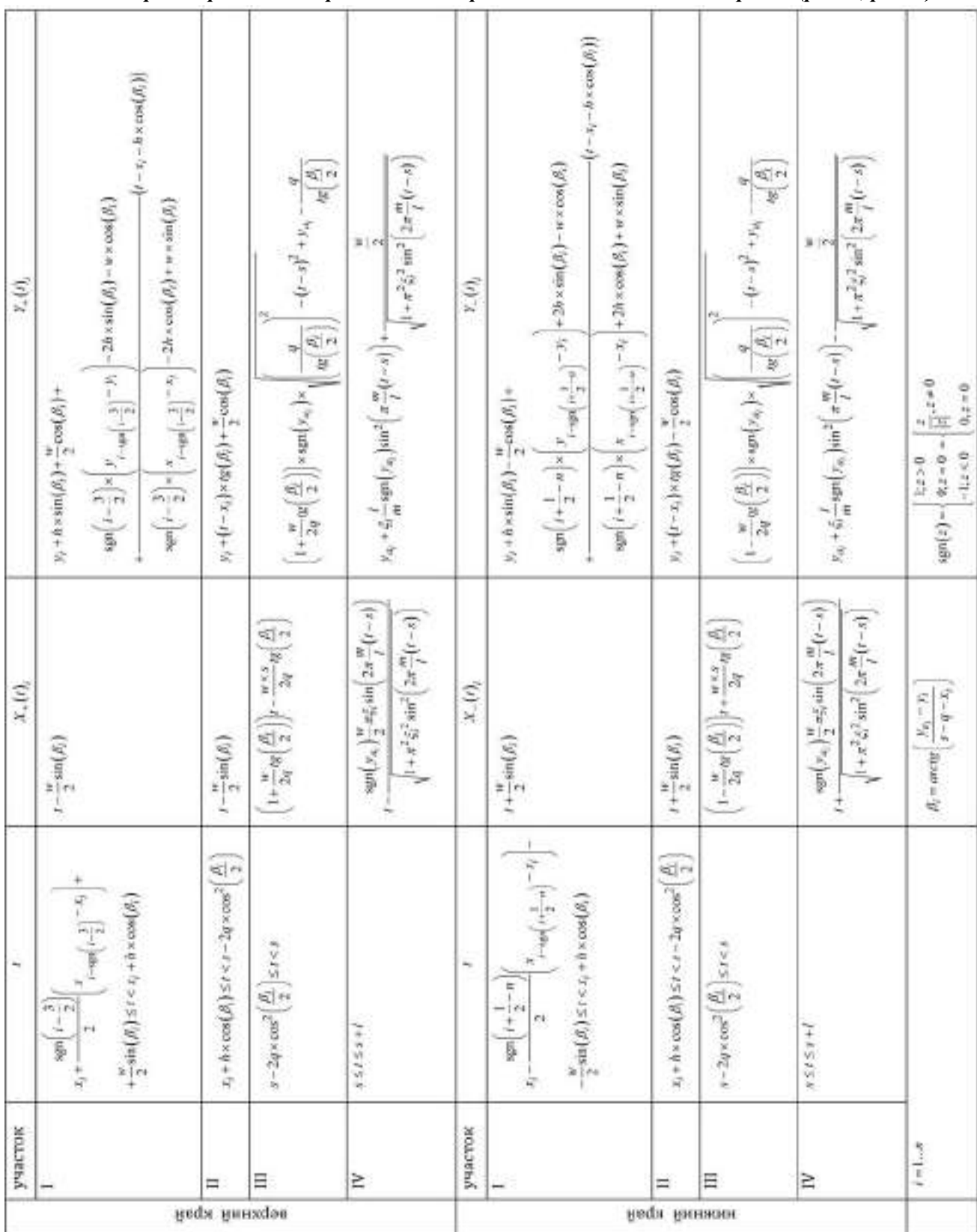

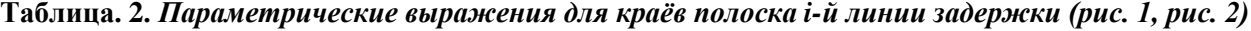

Линия выравнивания 2-го канала ни при каких обстоятельствах не должна перехлестываться с линией 1-го канала. С ростом числа периодов т увеличивается расстояние между соседними ЛЗ, что благоприятно сказывается на межканальной развязке. Однако при этом уменьшается радиус кривизны  $r_{l_{\min}}$ ,

что сильнее всего заметно в  $\frac{n}{2}$ -м канале.

Так как  $r_{l_{\min}}$  не может быть меньше  $\frac{w}{2}$ , то для числа периодов следует условие:

$$
\frac{\xi_2 l}{y_{a_1} - y_{a_2} - w} < m \le \frac{l}{\pi^2 w \xi_n} \tag{16}
$$

Для рупоров возбуждения, расположенных на задней поверхности линзы (см. рис.1) справедливы те же соображения, что и для рупоров подключения. Поэтому при их построении можно воспользоваться формулами I из табл. 2, предварительно сделав замены по табл. 3.

Таблица 3. Замена переменных для построения рупоров возбуждения по формулам из табл. 2

| $x_i \rightarrow x_{e_j} = -\rho(\alpha_j) \cos(\alpha_j)$ | $w \rightarrow -w$  |
|------------------------------------------------------------|---------------------|
| $y_i \rightarrow y_{e_j} = \rho(\alpha_j) \sin(\alpha_j)$  | $h \rightarrow h_e$ |
| $\beta_i \rightarrow \pi - \alpha_i$                       | $n \rightarrow n_e$ |

Здесь  $\alpha_j$  – угол наклона *j*-го рупора (рис. 1);  $\rho(\alpha_j)$  вычисляется по (4);  $h_e$  – длина рупора возбуждения:  $n_e$  – количество рупоров возбуждения,  $j = 1, ..., n_e$ .

Знаки в неравенствах табл. 2 для *t* меняются на противоположные. Отрезки ширины w, ограничивающие рупоры со стороны подключения источников возбуждения, задаются параметрическими функциями

$$
X_{wj}(t) = -(\rho(\alpha_j) + h_e)\cos(\alpha_j) + t \times t g(\alpha_j),
$$
  
\n
$$
Y_{wj}(t) = (\rho(\alpha_j) + h_e)\sin(\alpha_j) + t,
$$
  
\n
$$
-\frac{w}{2}\cos(\alpha_j) \le t \le \frac{w}{2}\cos(\alpha_j).
$$
\n(17)

Порядок проектирования печатной линзы Ротмана представляется следующим:

- Для заданного массива ординат излучателей  $\{y_{a1}, y_{a2},..., y_{an}\}$ , проницаемости подложки  $\varepsilon$ , её тол-1. щины H, фокального параметра g и внеосевого фокуса F,  $\alpha_f$  по формулам (1a...1в), (2a...2г) и (5) рассчитывают массивы  $\{(x_1, y_1), (x_2, y_2),..., (x_n, y_n)\}$  и  $\{\omega_1, \omega_2,..., \omega_n\}$ , а по (4) – профиль дуги сканирования.
- По (3) вычисляют семейство нормированных разностей хода  $|\delta(\alpha)_i|$  в диапазоне углов сканирова- $2.$ ния  $(0 < \alpha < \alpha_f)$  и, при необходимости, корректируют g и F с последующим пересчётом  $\{(x_1, y_1), (x_2, y_2), ..., (x_n, y_n)\}\ \mathbb{H}\ \{\omega_1, \omega_2, ..., \omega_n\}.$
- Вычисляют ширину полоска w по заданному волновому сопротивлению источников/потребителей  $3.$ сигнала.
- **4.** По  $\{(x_1, y_1), (x_2, y_2), \ldots, (x_n, y_n)\}$  определяют среднюю ширину рупора подключения. По любой из описанных в литературе методик расчёта секториальных рупоров [6] или в ходе вспомогательного электродинамического моделирования находят *h*.
- 5. По (14) и (15) находят минимальные размеры области разведения  $s_{\text{min}}$  и полуширины участка поворота  $q_{\text{min}}$ . Подставив  $s_{\text{min}}$  и  $q_{\text{min}}$  в (6) и (7), получают максимальный угол вхождения ЛЗ в тело линзы и минимальный радиус поворота НМПЛ для 1...*n* / 2 каналов. По любой из описанных в литературе методик расчёта *S*-параметров поворота НМПЛ или в ходе вспомогательного электродинамического моделирования находят *S*-матрицы для места подключения рупора к телу линзы и для участка поворота [5]. Если в каком-либо канале в этих местах потери отражения окажутся недопустимо большими, то *s* увеличивают до приведения потерь к приемлемому уровню. Новое *q* для нового *s* выбирается исходя из (13).
- **6.** Задают длину области выравнивания *l* и по (11), (6) рассчитывают коэффициенты замедления  $v_i$ . Затем, решая (9) или, приближенно, по (10) находят амплитудные множители  $\xi_i(\nu_i)$ .
- **7.** По (16) определяют количество периодов линии выравнивания *m*.
- **8.** По формулам из табл. 2 и (12) строят фронтальную поверхность и линии задержки.
- **9.** По углам наклона  $\alpha_j$  и с помощью табл. 3 находят среднюю ширину рупора возбуждения. По любой из описанных в литературе методик расчёта секториальных рупоров или в ходе вспомогательного электродинамического моделирования находят  $h_e$ .
- **10.** По формулам из строк *I* табл. 2 после замен табл. 3 и (17) строят рупоры возбуждения. Остальные поверхности тела линзы закрывают рупорами поглощения.

# **Пример**

По изложенной схеме и в соответствии с табл. 4 была разработана линза, схема которой приведена на рис. 3. Диапазонность и количество каналов делает её сопоставимой с устройствами [7, 8]. В табл. 5 приведены исходные параметры проектирования. Там же для сравнения указаны промежуточные расчетные величины, возникающие при построении топологии. Данные приведены только для верхней полуплоскости ФСК, так как зеркальная симметрия системы позволяет получить соответствующие значения для нижней полуплоскости заменой знака *y*-компонент и углов.

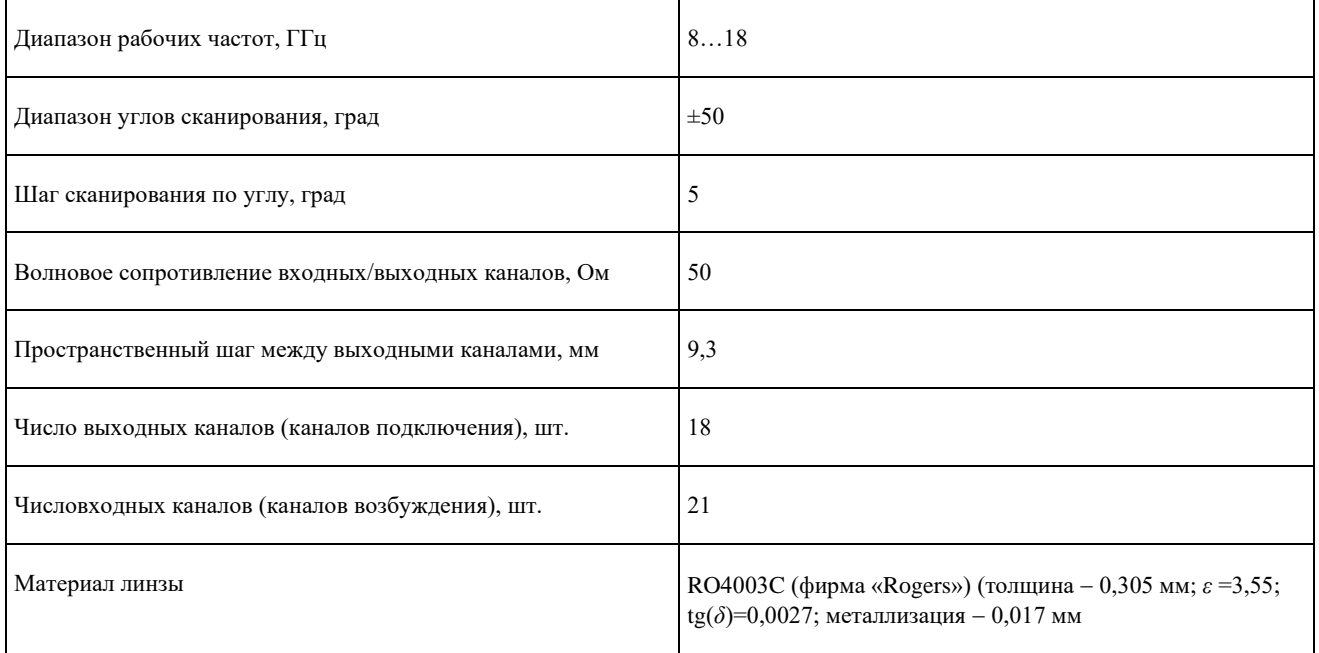

**Таблица 4.** *Требования к линзе Ротмана*

*Радиотехническая аппаратура и ее применение*

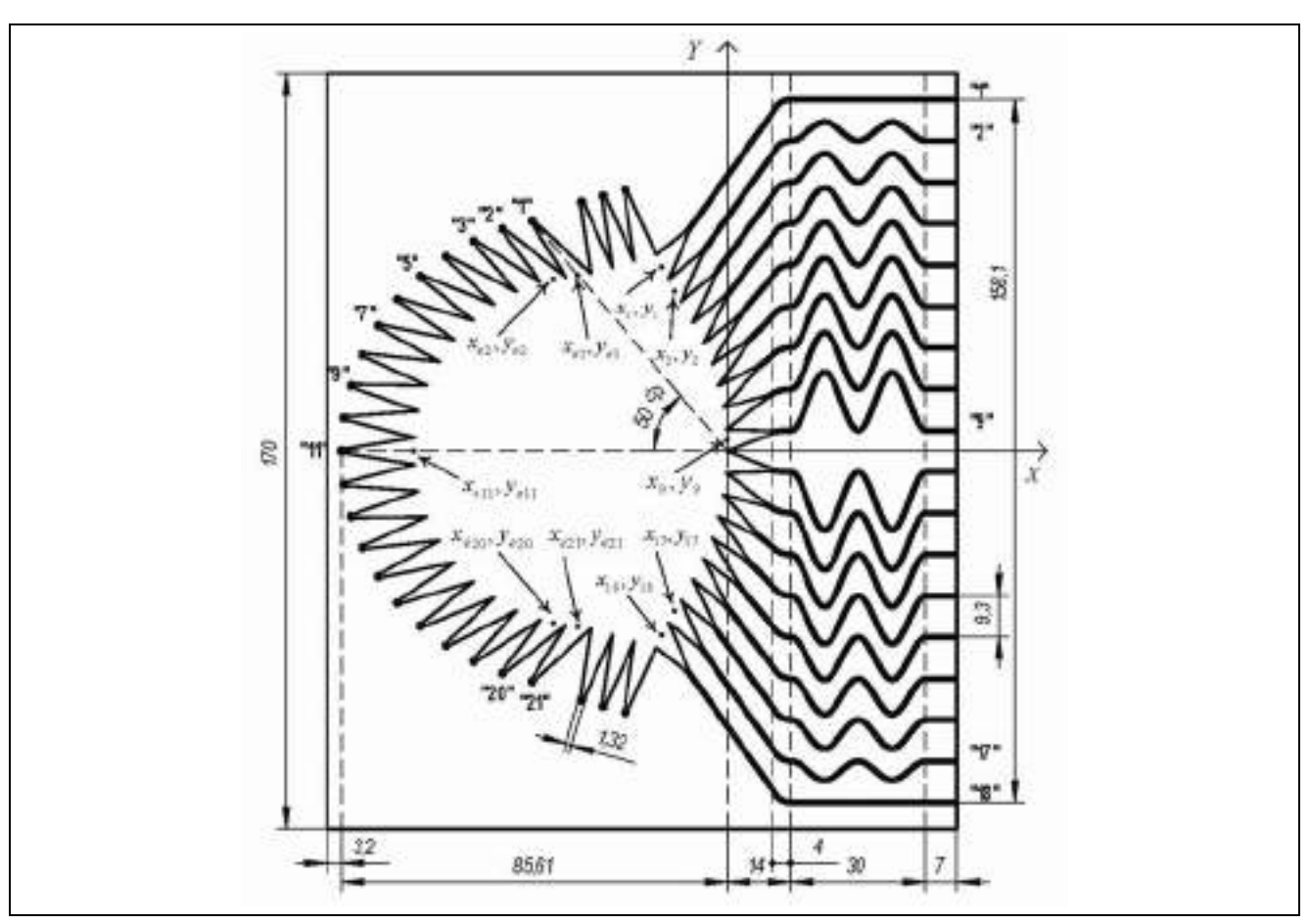

**Рис. 3.** Схема линзы Ротмана **Fig. 3.** Rothman lens scheme

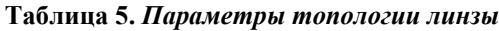

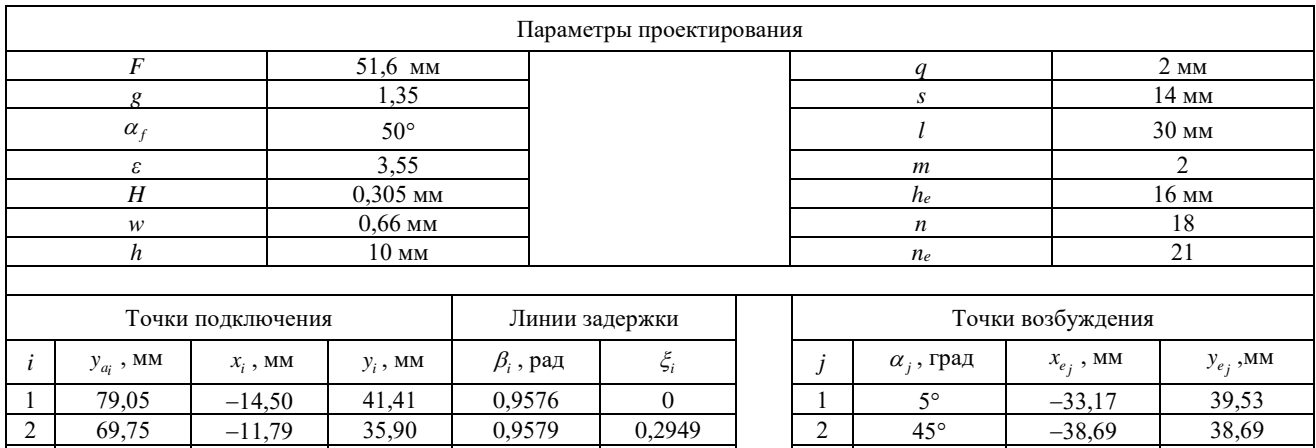

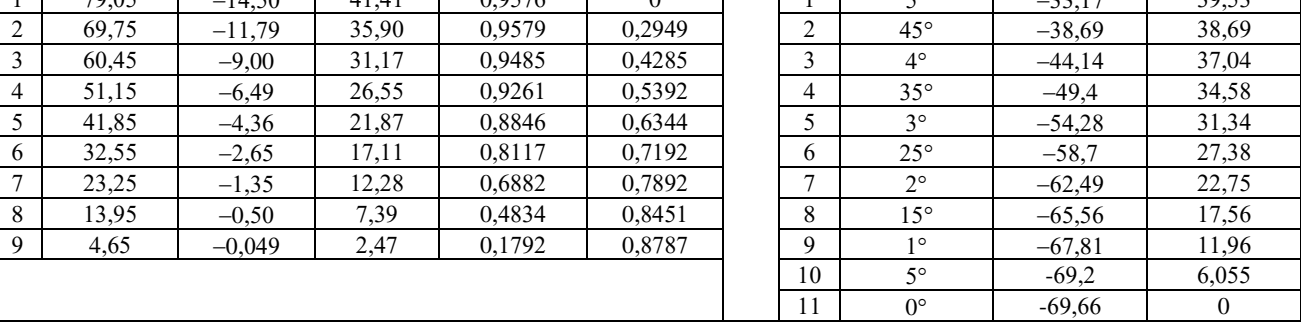

Рупоры поглощения расположены вилотную по три вдоль отрезков, соединянощих точки  
\n
$$
\left(\frac{3x_1 - x_2}{2}, \frac{3y_1 - y_2}{2}\right); \left(\frac{3x_{e_1} - x_{e_2}}{2}, \frac{3y_{e_1} - y_{e_2}}{2}\right)
$$
 и  $\left(\frac{3x_{18} - x_{17}}{2}, \frac{3y_{18} - y_{17}}{2}\right); \left(\frac{3x_{e_{21}} - x_{e_{20}}}{2}, \frac{3y_{e_{21}} - y_{e_{20}}}{2}\right)$ . Каждый

рупор представляет собой равнобедренную трапецию высоты  $h_e$  с шириной узкого конца w.

По схеме (рис. 3) была построена модель для расчёта S-параметров в программном комплексе HFSS. Порты возбуждения и поглощения подключались между узкими концами соответствующих рупоров и земляным проводником сквозь отверстия в диэлектрике. Диаметр отверстий  $2w$  (1,32 мм). По S-параметрам был построен фактор решетки, характеризующий диаграммообразующие свойства линзы при питании с *j*-го входа:

$$
AF(\varphi)_j = 20 \log_{10} \left| \sum_{i=1}^n S_{ij} \exp\left( I \frac{2\pi}{\lambda} y_{a_i} \sin(\varphi) \right) \right|.
$$
 (18)

Вносимые потери рассчитывались по формуле:

$$
IL_{j} = 10\log_{10}\left(\sum_{i=1}^{n} |S_{ij}|^{2}\right).
$$
 (19)

В (18) и (19)  $S_{ij}$  – комплексный коэффициент в показательной форме,  $I$  – мнимая единица. Угол  $\varphi$  отсчитывается от оси линзы против часовой стрелки. Результаты расчётов приведены на (рис.4, *а*-г, рис. 5).

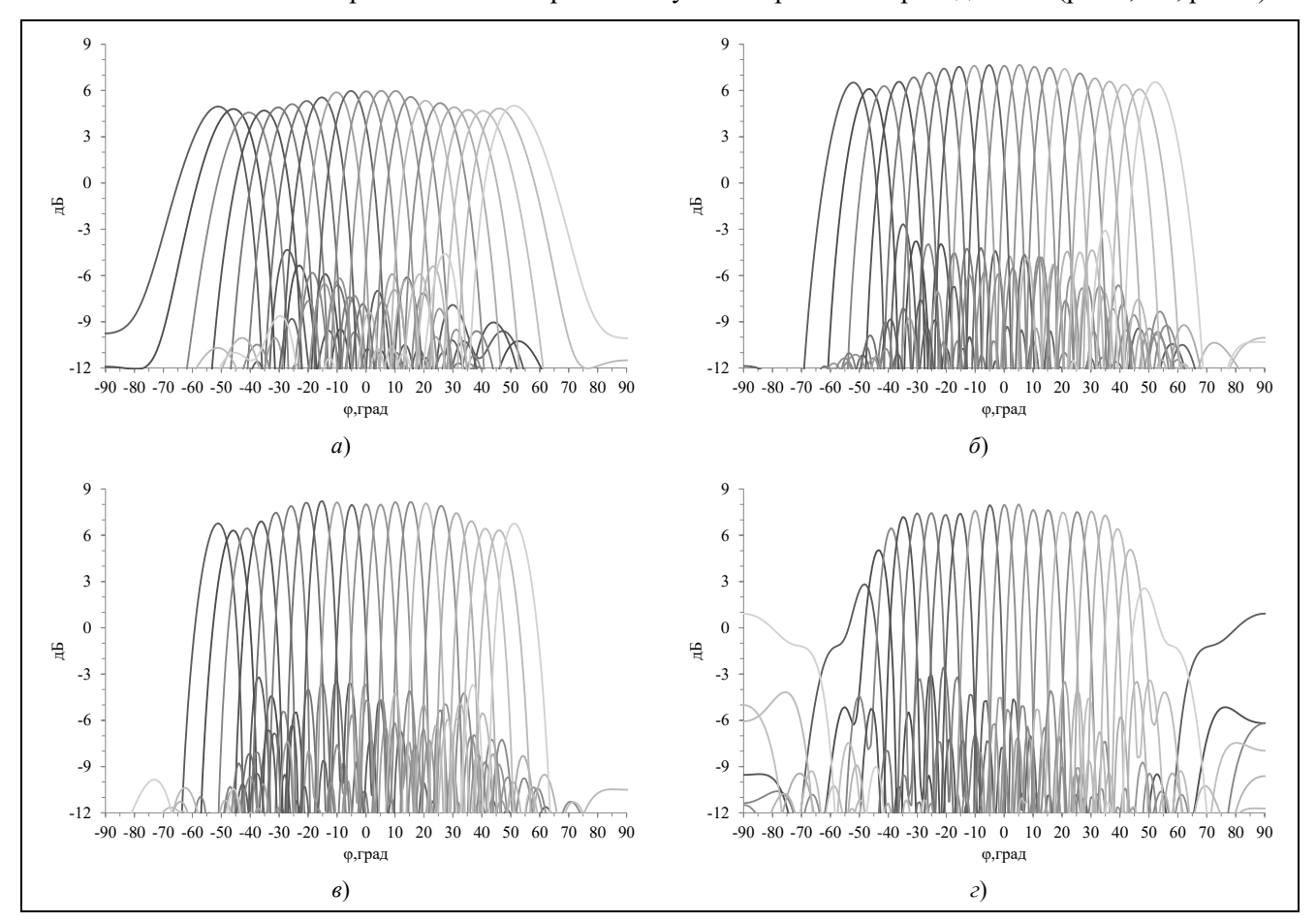

Рис. 4. Фактор решетки  $AF(\varphi)$  на частотах 8 ГГц (а), 12 ГГц (б), 15 ГГц (в), 18 ГГц (г) Fig.4. Array factor  $AF(\varphi)$  at frequencies 8 GHz (a), 12 GHz (6), 15 GHz (e), 18 GHz (2)

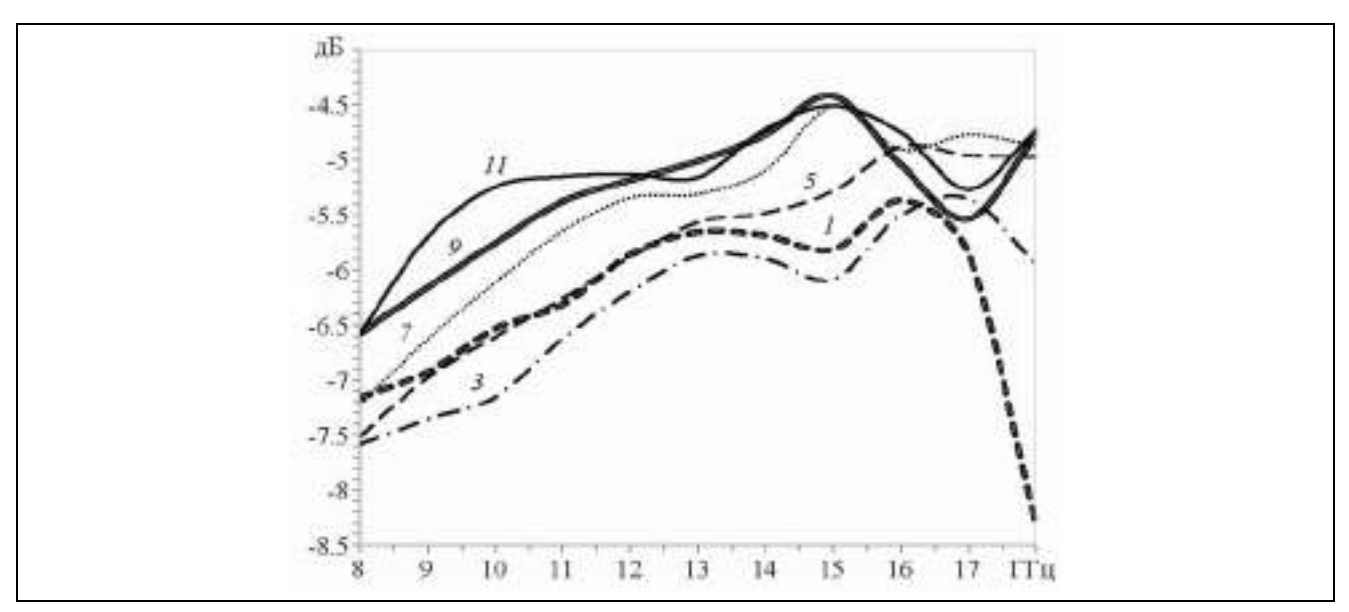

Рис. 5. Вносимые потери IL при питании с портов возбуждения, расположенных в верхней полуплоскости (рис.3). Номер кривой соответствует номеру порта

Fig. 5. Insertion loss  $ILj$  when powered from the excitation ports located in the upper half-plane (Fig. 3). The curve number corresponds to the port number

#### Заключение

Топология на основе табл. 2 описывается кусочно-непрерывными элементарными функциями. Это упрощает её воспроизведение и оптимизацию в коммерчески доступных программах электродинамического моделирования, что значительно ускоряет разработку изделия с заданными характеристиками. Математическая простота топологии может быть востребована при создании специального программного обеспечения для проектирования устройств на основе линз Ротмана (аналог программы RLD фирмы Remcom Inc. [9]).

#### Список источников

- Rotman W., Turner R.F. Wide-Angle Microwave Lens for Line Source Applications // IEEE Trans. 1963. V. AP-11.  $1$ № 11. P. 623.
- 2. Hansen R.C. Design Trades for Rotman Lenses // IEEE Trans. 1991. V. AP-39. № 4. P. 464.
- 3. Katagi T., Mano S., Sato S. An Improved Design Method of Rotman Lens Antennas // IEEE Trans. 1984. V. AP-32. No 5. P. 524.
- Fonseca N.J.G. A Focal Curve Design Method for Rotman Lenses With Wider Angular Scanning Range // IEEE Antennas and  $4.$ wireless propagation letters. 2017. V. 16. P. 54
- 5. Wadell B.C. Transmission Line Design Handbook .Norwood: Artech House Inc. 1991
- Айзенберг Г.З., Ямпольский В.Г., Терёшин О.Н. Антенны УКВ Ч.1. М.: Связь, 1977, 384 с. 6.
- $7.$ Christie S., Cahill R., Buchanan N.B., Fusco V.F., Mitchell N., Munro Y.V., Maxwell-Cox G. Rotman Lens-Based Retrodirective Array // IEEE Trans. 2012. V. AP-60. № 3. P. 138.
- Суриков В.В., Тюрнин А.М., Павлов Н.А. Многолучевые антенные решетки для систем радиотехнического мониторинга // 8. Успехи современной радиоэлектроники. 2019. Т. 73. № 10. С. 71.
- 9. Penney Ch.W. Rotman Lens Design and Simulation in Software // IEEE Microwave Magazine. 2008. № 12. P. 138.

#### Информация об авторе

#### Алексей Юрьевич Селютин - инженер

SPIN-код: не представлен

Статья поступила в редакцию 09.02.2021 Одобрена после рецензирования 17.02.2021 Принята к публикации 19.02.2021

Original article

# **Delay line topology in a printed Rotman lens**

## **A.Yu. Selyutin1**

1 (Rostov-on-Don, Russia) <sup>1</sup>seal103@mail.ru

#### **Abstract**

In a printed Rotman lens, the connection points on the front surface are connected to the antenna ports using microstrip lines. The line topology should provide the specified delay and minimum channel loss with maximum isolation between channels.

The first part contains expressions for calculating the coordinates of the connection points and the normalized lengths of the delay lines.

The second part describes the general scheme of the proposed topology. Each line consists of four sections: a connection horn, a breeding section, a turning arc and a "sine-square" alignment line.

In the third part, the equations of the reference curves for each section are given.

In the fourth part, the parametric equations of the contours of microstrip delay lines and excitation horns are given. A general scheme for constructing the topology of a Rotman lens is proposed.

In the fifth part, the application of the proposed technique is shown using the example of the topology of an 18-channel lens in the 8-18 GHz range.

### Keywords

Beam-forming network, Rothman lens, delay line, asymmetrical microstrip line.

#### For citation

**Selyutin A.Yu. Delay line topology in a printed Rotman lens. Radiotekhnika. 2021. V. 85. № 3. P. 134−147. DOI: https://doi.org/10.18127/j00338486-202103-14 (In Russian).**

#### **References**

- 1. Rotman W., Turner R.F. Wide-Angle Microwave Lens for Line Source Applications. IEEE Trans. 1963. V. AP-11. № 11. P. 623.
- 2. Hansen R.C. Design Trades for Rotman Lenses. IEEE Trans. 1991. V. AP-39. № 4. P. 464.
- 3. Katagi T., Mano S., Sato S. An Improved Design Method of Rotman Lens Antennas. IEEE Trans. 1984. V. AP-32. № 5. P. 524.
- 4. Fonseca N.J.G. A Focal Curve Design Method for Rotman Lenses With Wider Angular Scanning Range. IEEE Antennas and wireless propagation letters. 2017. V. 16. P. 54
- 5. Wadell B.C. Transmission Line Design Handbook .Norwood: Artech House Inc. 1991
- 6. Ayzenberg G.Z., Yampol'skiy V.G., Teroshin O.N. Antenny UKV CH.1. M.: Svyaz', 1977, 384 s (In Russian).
- 7. Christie S., Cahill R., Buchanan N.B., Fusco V.F., Mitchell N., Munro Y.V., Maxwell-Cox G. Rotman Lens-Based Retrodirective Array. IEEE Trans. 2012. V. AP-60. № 3. P. 138.
- 8. Surikov V.V., Tjurnin A.M., Pavlov N.A. Mnogoluchevye antennye reshetki dlja sistem radiotehnicheskogo monitoringa. Uspehi sovremennoj radiojelektroniki. 2019. T. 73. № 10. S. 71 (In Russian).
- 9. Penney Ch.W. Rotman Lens Design and Simulation in Software. IEEE Microwave Magazine. 2008. № 12. P. 138.

#### **Information about the author**

**Alexey Yu. Selyutin** − Engineer

The article was submitted 09.02.2021 Approved after reviewing 17.02.2021 Accepted for publication 19.02.2021